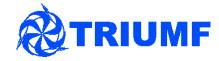

# Git and GitHub

Mark Scott for the vPRISM collaboration vPRISM analysis meeting 17th March 2015 - IPMU

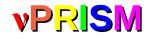

#### Disclaimer

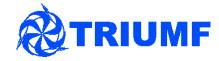

I am not an expert – please shout out if I say something wrong, if you have a question, or if there's a better way to do something

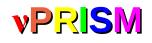

## What is Git?

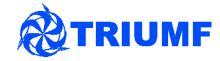

- Version control software
- DVCS Distributed Version Control System
  - CVS is a Centralised version control system
  - Each copy of the repository has the complete history of the project and fully mirrors everything in the original version
  - No single repository is the 'official' repository
  - Can have multiple remote repositories allows easy collaboration

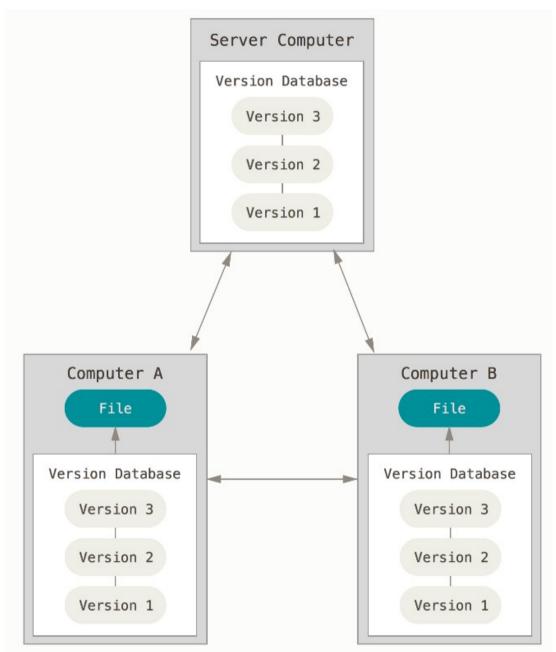

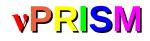

### What is GitHub?

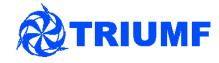

- Web-based Git repository host •
  - Graphical interface to Git repositories
  - Allows easy bug tracking, documentation and feature requests
  - Introduces a more 'official' version of the repository
  - Allows more centralised control of repositories •
- Used by WCSim and Hyper-K we will follow their work flow system •
- https://github.com/nuPRISM this is the nuPRISM organisation
- You should create an account and 'fork' each repository from the nuPRISM organisation to your personal account **Y** Fork \* Star
- A 'fork' is the GitHub name for the 'git clone' command it creates a copy • of the repository in your account

18

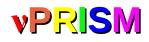

# Git branches

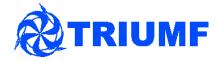

- In git, when you work on some new code you make a new branch
  - A cheap operation, unlike CVS
  - Lets you work separately on multiple features at once each on a different branch
  - Allows collaborative working
    - You can commit code to your branch that stops the software compiling without affecting anyone else
    - Many people can work on a single branch

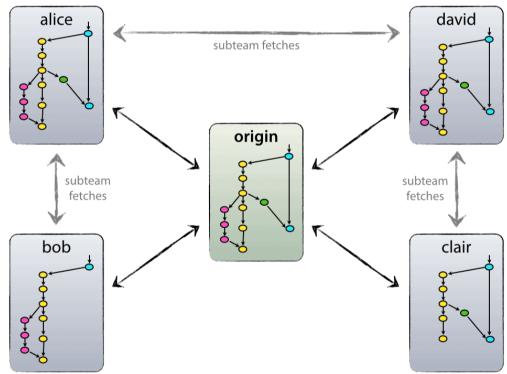

• You should **always** submit new code from a new branch

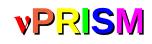

# Using Git(Hub)

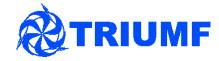

- We are following this branching model
  - Used by WCSim
  - According to the internet it works very well...
- Two main branches:
  - **master** the production branch, should only be modified when we perform a production release
  - master branch should always compile and work!
  - develop the branch which is the basis for any software development
  - develop is not guaranteed to compile or work – similar to the HEAD version in CVS

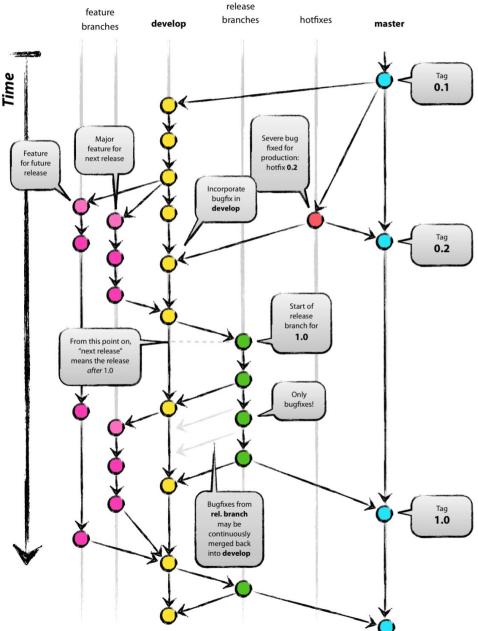

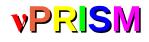

# Developing a feature

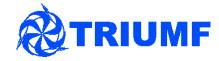

 First, clone your GitHub repository to your local machine (should have been done yesterday by the nuPRISM installation script)

git clone git@github.com:mscott201/WCSim.git

• Next, check which branch you are on

git branch – this lists all the branches in your local repository, and the  $\ast$  indicates which branch you are on

markscott@TRIUMF:~/T2K/nuPRISM\_Software/Analysis\$ git branch \* develop

• Now, create a new branch, called myFeature

git checkout -b feature/myFeature develop

- 'git checkout -b' will switch to a branch, and create a new branch if it doesn't exist
- The next argument is the branch name
- The final argument is the branch you want your new branch to be created from

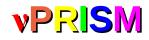

# Developing a feature - 2

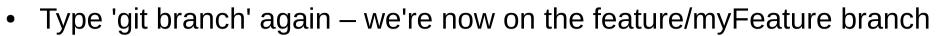

markscott@TRIUMF:~/T2K/nuPRISM\_Software/Analysis\$ git branch
 develop
\* feature/myFeature

 Now, make any code changes you want – commit often and with informative commit messages (these are all stored in the repo history)

git commit filename.cxx

- There are other ways of committing things, but this is fairly foolproof
- Try the 'git status' command at some point

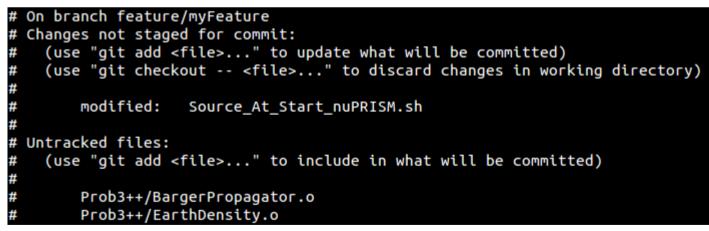

 Lists all modified files and files not being tracked by git – use 'git add file.cxx' to add a new file to the repository

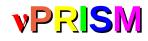

#### **Remote repositories**

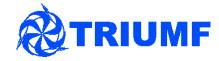

- We've made the changes we want, and tested that everything works
- Now, need to 'push' these changes to your GitHub repository. First, check which remote repositories you have set up

```
git remote -v
```

markscott@TRIUMF:~/T2K/nuPRISM\_Software/Analysis\$ git remote -v
origin https://github.com/mscott201/Analysis.git (fetch)
origin https://github.com/mscott201/Analysis.git (push)

- Remote repositories are repositories that you can 'push' updates to or 'pull' updates from
  - One of the good things about git!
- Collaborate with Mark Hartz on something...

git remote add hartz https://github.com/markhartz/Analysis.git

• Adds a repo call 'hartz' that points to Mark's Analysis repository

markscott@TRIUMF:~/T2K/nuPRISM\_Software/Analysis\$ git remote -v
mhartz\_repo https://github.com/markhartz/Analysis.git (fetch)
mhartz\_repo https://github.com/markhartz/Analysis.git (push)
origin https://github.com/mscott201/Analysis.git (fetch)
origin https://github.com/mscott201/Analysis.git (push)

• By default, when cloning a repo, a remote repository called origin is added, pointing to the remote repo you cloned from

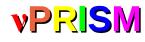

# Remote repositories - 2

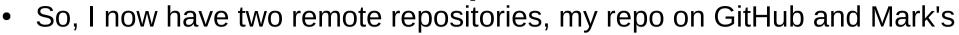

 If we're both working on one thing, if Mark makes a change to his repo I can 'pull' that change over to my local code

| git fetch mhartz | <pre>markscott@TRIUMF:~/T2K/nuPRISM_Software/Analysis\$ git fetch mhartz_repo Username for 'https://github.com': mscott201 Password for 'https://mscott201@github.com':</pre> |
|------------------|----------------------------------------------------------------------------------------------------|
|                  | remote: Counting objects: 9, done.                                                                                                    |
|                  | remote: Compressing objects: 100% (7/7), done.                                                                                                    |
|                  | remote: Total 9 (delta 3), reused 0 (delta 0), pack-reused 2                                                                                                    |
|                  | Unpacking objects: 100% (9/9), done.                                                                                                    |
|                  | From https://github.com/markhartz/Analysis                                                                                                    |
|                  | <pre>* [new branch] develop -&gt; mhartz_repo/develop</pre>                                                                                                    |
|                  | * [new branch] master -> mhartz_repo/mas <u>t</u> er                                                                                                    |

- 'git fetch' create a local copy of the remote repository, stored under repo\_name/branch\_name
- Can then merge changes into my current branch
  - git merge mhartz/develop it always merges into your current branch

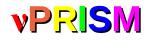

# Pushing a feature

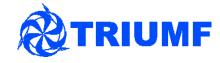

 Want to 'push' my last changes up to my GitHub repository so that Mark can get them

git status - check everything I want to 'push' has been committed

git push origin feature/myFeature

```
markscott@TRIUMF:~/T2K/nuPRISM_Software/Analysis$ git push origin feature/myFeature
Username for 'https://github.com': mscott201
Password for 'https://mscott201@github.com':
To https://github.com/mscott201/Analysis.git
 * [new branch] feature/myFeature -> feature/myFeature
```

You now have a new branch in your GitHub account called feature/myFeature

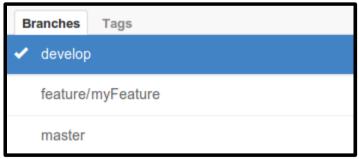

 Carry on committing, pushing and pulling code between people's personal repositories until the myFeature branch is finished and validated

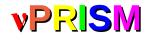

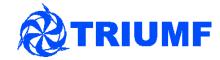

 When a feature is complete, you can use GitHub to submit a pull request to the nuPRISM organisation repository

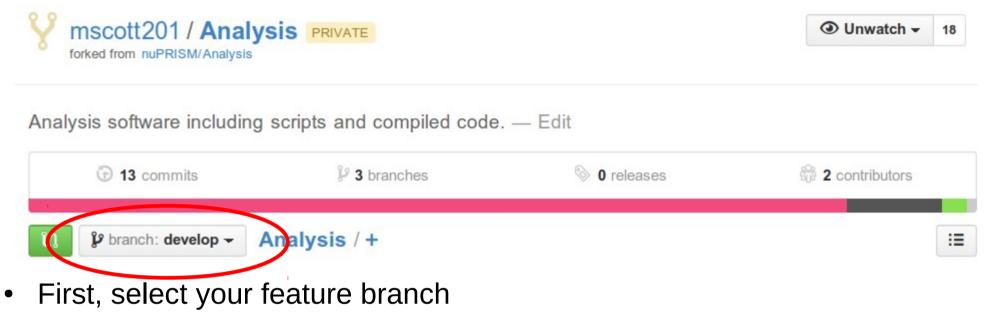

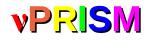

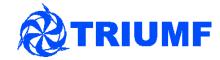

 When a feature is complete, you can use GitHub to submit a pull request to the nuPRISM organisation repository

| forked from nuPRISM/Analysis | SIS PRIVATE               |                                                                                                    | O Unwatch -    | 18 |
|------------------------------|---------------------------|----------------------------------------------------------------------------------------------------|----------------|----|
| Analysis software including  | scripts and compiled code | e. — Edit                                                                                                    |                |    |
| 3 commits                    | <b>3</b> branches         | Interpretended in the second second seco | 2 contributors |    |
| 🗘 🕼 branch: develop – 🖌      | nalysis / +               |                                                                                                    |                | i≡ |
| First, select your f         | eature branch             |                                                                                                    |                |    |

• Then, click the green button on the left

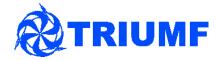

Unified

Split

%

• See a screen like this

**vPRISM** 

| O Unwatch - | 20 | ★ Star | 0 | <b>V</b> Fork | 12 |
|-------------|----|--------|---|---------------|----|
|             |    |        |   |               |    |

| ኒን base fork: nuPRISM/Analys | base: develop 	 head fo               | rk: mscott201/Analysis - compare: feat | ure/myFeature <del>-</del> | <      |
|------------------------------|---------------------------------------|----------------------------------------|----------------------------|--------|
| ी Create pull request Discus | ss and review the changes in this com | parison with others.                   | 0                          | (<br>1 |
| - <b>&gt;- 1</b> commit      | 1 file changed                        | <b>0</b> commit comments               | 1 contributor              |        |
| Commits on Mar 16, 2015      |                                       |                                        |                            | 4      |
| - 🙀 mscott201                | Demonstration commit                  |                                        | 826054a                    |        |

Showing 1 changed file with 0 additions and 1 deletion.

|     | nuPRISM_Install.sh |                                                             | View |
|-----|--------------------|-------------------------------------------------------------|------|
| Σŧ  |                    | @@ -2,7 +2,6 @@                                             |      |
| 2   | 2                  | # Script to checkout a HyperK release from git. The script  |      |
| 3   | 3                  | # reads a config file containing the packages and revisions |      |
| 4   | 4                  | # and checks out those repositories                         |      |
| 5   |                    | -#                                                          |      |
| 6   | 5                  |                                                             |      |
| 7   | 6                  | nuPrism_config="nuPRISM_release.cfg"                        |      |
| 8   | 7                  |                                                             |      |
| Σŧζ |                    |                                                             |      |

#### **vPRISM**

### Pull requests

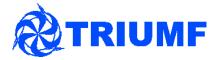

| nuPRI                                                                                                    | ISM / Analysis PRIVATE                                                                                                    | The base branch, which we<br>changes (the nuPRISM/dev<br>in almost all cases)                                                                                                    |                          |
|----------------------------------------------------------------------------------------------------|----------------------------------------------------------------------------------------------------|----------------------------------------------------------------------------------------------------|--------------------------|
| base f                                                                                                    | fork: nuPRISM/Analysis - base: de                                                                                                    | evelop   head fork: mscott201/Analysis   compare:                                                                                                    | feature/myFeature -      |
| ິງ Create ເ                                                                                                    | pull request Discuss and review th                                                                                                    | ne changes in this comparison with others.                                                                                                    | 0                        |
| -0                                                                                                    | > 1 commit                                                                                                    | 1 file changed <b>0</b> commit comments                                                                                                    | 🛱 <b>1</b> contributor   |
| Commits                                                                                                    | on Mar 16, 2015                                                                                                    |                                                                                                    |                          |
| C SHITTED                                                                                                    | 01111101 10, 2010                                                                                                    |                                                                                                    |                          |
| 💥 msco                                                                                                    |                                                                                                    | ration commit                                                                                                    | 826054a                  |
| 🐺 msco                                                                                                    |                                                                                                    |                                                                                                    | 826054a<br>Unified Split |
| The second second secon | cott201 Demonst                                                                                                    |                                                                                                    |                          |
| Showing 1 cl                                                                                                    | cott201 Demonst                                                                                                    |                                                                                                    | Unified Split            |
| Showing 1 cl                                                                                                    | cott201 Demonst<br>changed file with 0 additions and 1 dele<br>uPRISM_Install.sh<br>@@ -2,7 +2,6 @@<br>2 # Script to checkout a Hyperk                                                                                                    | etion.<br>K release from git. The script                                                                                                    | Unified Split            |
| Showing 1 cl                                                                                                    | cott201     Demonstrations       changed file with 0 additions and 1 dele       uPRISM_Install.sh       @@ -2,7 +2,6 @@       2     # Script to checkout a Hyperk       3     # reads a config file contain                                                                                               | etion.<br><pre></pre> <pre></pre> <pre><td>Unified Split</td></pre> | Unified Split            |
| Showing 1 cl         Showing 1 cl         null         2       2         3       3         4       4         5       5                                                                                                    | cott201 Demonstrict   changed file with 0 additions and 1 dele   uPRISM_Install.sh   00 -2,7 +2,6 00   2 # Script to checkout a HyperK   3 # reads a config file contain   4 # and checks out those reposi   -#                                                                                           | etion.<br><pre></pre> <pre></pre> <pre><td>Unified Split</td></pre> | Unified Split            |
| Showing 1 cl         Showing 1 cl         I       null         2       2         3       3         4       4                                                                                                    | cott201     Demonstrations       changed file with 0 additions and 1 dele       uPRISM_Install.sh       000 -2,7 +2,6 00       2     # Script to checkout a Hyperk       3     # reads a config file contain       4     # and checks out those reposi       -#       5     nuPrism_config="nuPRISM_relea | etion.<br>K release from git. The script<br>hing the packages and revisions<br>itories                                                                                                    | Unified Split            |

#### **RIUMF vPRISM** Pull requests The repository and branch we are sending the request from - it has our **Y** Fork Unwatch -\* Star 20 0 12 new feature 11 base fork: nuPRISM/Analysis base: develop head fork: mscott201/Analysis compare: feature/myFeature -<> 11 Create pull request Discuss and review the changes in this comparison with others. 0 11 1 file changed 0 commit comments 🛱 1 contributor -O-1 commit Commits on Mar 16, 2015 🚼 mscott201 Demonstration commit E.h Showing 1 changed file with 0 additions and 1 deletion. Split Unified % 1 nuPRISM\_Install.sh View 立 @@ -2,7 +2,6 @@ # Script to checkout a HyperK release from git. The script 2 2 # reads a config file containing the packages and revisions 3 3 # and checks out those repositories 4 4 5 -# 5 6 nuPrism\_config="nuPRISM\_release.cfg" 7 6 8 7

盘

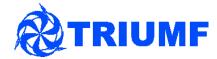

• See a screen like this

#### nuPRISM / Analysis PRIVATE

**vPRISM** 

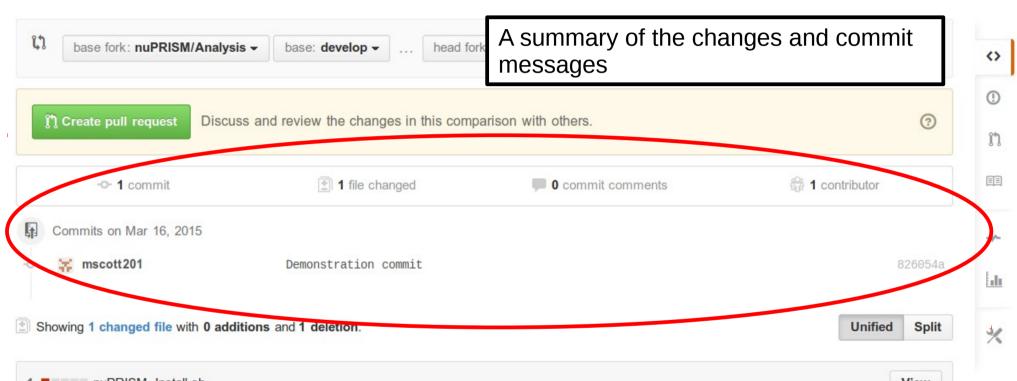

|                               | nuP         | RISM_Install.sh                                                                                                    | View |
|-------------------------------|-------------|----------------------------------------------------------------------------------------------------|------|
| ΣŢ                            |             | @@ -2,7 +2,6 @@                                                                                                    |      |
| 2<br>3<br>4                   | 2<br>3<br>4 | # Script to checkout a HyperK release from git. The script<br># reads a config file containing the packages and revisions<br># and checks out those repositories |      |
| 5                             |             | -#                                                                                                    |      |
| 6                             | 5           |                                                                                                    |      |
| 7                             | 6           | nuPrism_config="nuPRISM_release.cfg"                                                                                                    |      |
| 8                             | 7           |                                                                                                    |      |
| Σ <sup>†</sup> <sub>↓</sub> Z |             |                                                                                                    |      |

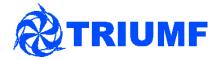

• See a screen like this

**vPRISM** 

ΣZ

| nuPR      | RISM / Analysis                                                                                                   | PRIVATE                                                                                          |                              | O Unwatch -           | 20 ★ Star           | 0 ¥ For |
|-----------|----------------------------------------------------------------------------------------------------|--------------------------------------------------------------------------------------------------|------------------------------|-----------------------|---------------------|---------|
| base      | e fork: <b>nuPRISM/Analysis</b>                                                                                   | base: develop 	 head                                                                             | d fork: mscott201/Analysis - | compare: feature/myFe | eature <del>-</del> |         |
| ון Create | e pull request Discuss                                                                                            | s and review the changes in this co                                                              | omparison with others.       |                       |                     | 0       |
|           | - <b>C- 1</b> commit                                                                                              | 1 file changed                                                                                   | 🗭 0 commit comm              | nents                 | 1 contributor       |         |
| Commit    | ts on Mar 16, 2015                                                                                                |                                                                                                  | The actual ch                | ongoo to the          | codo                |         |
| 😽 🛪 ms    | scott201                                                                                                    | Demonstration commit                                                                             | The actual ch                | anges to the o        | coue                | 826054a |
|           | changed file with 0 additi                                                                                        |                                                                                                  | The actual ch                | langes to the o       | Unified             |         |
| Showing 1 |                                                                                                    |                                                                                                  |                              | langes to the o       |                     |         |
| Showing 1 | changed file with <b>0 addit</b> i                                                                                |                                                                                                  |                              | langes to the o       |                     | d Split |
| Showing 1 | changed file with 0 addition<br>nuPRISM_Install.sh<br>00 -2,7 +2,6 00<br>2 # Script to chec<br>3 # reads a config |                                                                                                  | . The script                 | langes to the o       |                     | d Split |
| Showing 1 | changed file with 0 addition<br>nuPRISM_Install.sh<br>00 -2,7 +2,6 00<br>2 # Script to chec<br>3 # reads a config | ions and <b>1 deletion</b> .<br>Kout a HyperK release from git<br>file containing the packages a | . The script                 | langes to the o       |                     | d Split |

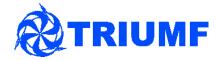

• See a screen like this

**vPRISM** 

| A | nuPRISM / Analysis PRI | VATE | O Unwatch - | 20 | ★ Star | 0 | ¥ Fork | 12 |
|---|------------------------|------|-------------|----|--------|---|--------|----|
|   |                        |      |             |    |        |   |        |    |

| ርኒ base fork: nuPRISM/Analys                                                                                                    | is → base: develop → head for | ork: mscott201/Analysis - compare: fea | ature/myFeature <del>、</del> | <>        |
|----------------------------------------------------------------------------------------------------|-------------------------------|----------------------------------------|------------------------------|-----------|
| ी Create pull request Discu                                                                                                    | The button to submi           | t the request                          | 3                            | 0<br>n    |
| - <b> 1</b> commit                                                                                                    | 1 file changed                | <b>0</b> commit comments               | 🛱 <b>1</b> contributor       |           |
| <ul> <li>Commits on Mar 16, 2015</li> <li><b>Second Second </b></li></ul> | Demonstration commit          |                                        | 826054a                      | 4~<br>[]] |
| Showing 1 changed file with 0 add                                                                                                    | itions and 1 deletion.        |                                        | Unified Split                | %         |

|     | nuPF | RISM_Install.sh                                             | View |
|-----|------|-------------------------------------------------------------|------|
| Σ‡Z |      | @@ -2,7 +2,6 @@                                             |      |
| 2   | 2    | # Script to checkout a HyperK release from git. The script  |      |
| 3   | 3    | # reads a config file containing the packages and revisions |      |
| 4   | 4    | # and checks out those repositories                         |      |
| 5   |      | -#                                                          |      |
| 6   | 5    |                                                             |      |
| 7   | 6    | nuPrism_config="nuPRISM_release.cfg"                        |      |
| 8   | 7    |                                                             |      |
| Σ‡Z |      |                                                             |      |

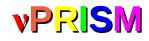

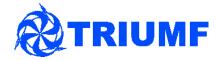

- Submitted request sent to the nuPRISM repository
- Request appears, detail changes (very similar to last slide)
- Allows users to comment on changes and suggest improvements etc.
- See here for an example https://github.com/nuPRISM/WCSim/pull/1
- A repository manager will decide if the pull request should be merged or not
  - Will iterate with comments and might ask you to fix any conflicts that appear
  - Any change you make to your feature/myFeature branch will also be included in the pull request – if you want to do more work start a new branch
- Please do not push directly to the nuPRISM repository
- Please do not merge your own pull request without discussing it first

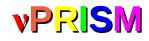

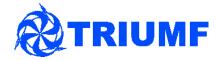

- Submitted request sent to the nuPRISM repository
- Request appears, detail changes (very similar to last slide)
- Allows users to comment on changes and suggest improvements etc.
- See here for an example https://github.com/nuPRISM/WCSim/pull/1
- A repository manager will decide if the pull request should be merged or not
  - Will iterate with comments and might ask you to fix any conflicts that appear
  - Any change you make to your feature/myFeature branch will also be included in the pull request – if you want to do more work start a new branch
- Please do not push directly to the nuPRISM repository
- Please do not merge your own pull request without discussing it first

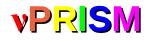

# Cleaning up

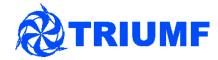

- Your pull request was accepted, and so your change is now in the develop branch of the nuPRISM repo need to do a cleanup
- First, delete the old feature branch on your local machine

git checkout develop - move to the **develop** branch

git branch -d feature/myFeature - delete the old branch

markscott@TRIUMF:~/T2K/nuPRISM\_Software/Analysis\$ git checkout develop M Source\_At\_Start\_nuPRISM.sh Switched to branch 'develop' markscott@TRIUMF:~/T2K/nuPRISM\_Software/Analysis\$ git branch -d feature/myFeature error: The branch 'feature/myFeature' is not fully merged. If you are sure you want to delete it, run 'git branch -D feature/myFeature'. markscott@TRIUMF:~/T2K/nuPRISM\_Software/Analysis\$ git branch -D feature/myFeature' Deleted branch feature/myFeature (was 826054a).

 Notice the first warning – I had not merged all my changes from that branch onto another, so I can't just delete it by accident

git push origin :feature/myFeature - delete the feature/myFeature branch from the origin repository

markscott@TRIUMF:~/T2K/nuPRISM\_Software/Analysis\$ git push origin :feature/myFeature Username for 'https://github.com': mscott201 Password for 'https://mscott201@github.com': To https://github.com/mscott201/Analysis.git - [deleted] feature/myFeature

#### **vPRISM**

# Updating your repo

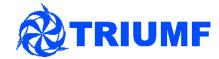

- Now want to merge back this new feature into my local and GitHub repo's
- First, add the nuPRISM repo as a remote repository called 'upstream' git remote add upstream https://github.com/nuPRISM/Analysis.git
- Make sure you are on your **develop** branch

git fetch upstream

git merge upstream/develop

- Now your develop branch is level with the nuPRISM develop branch git push origin develop
- Now your GitHub repo matches the nuPRISM develop branch as well
- Make a new branch and start the process over again!

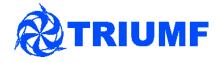

# Our branching model

• Feature branches:

**vPRISM** 

- Must be branched from the develop branch
- Must merge (pull request) back into the **develop** branch
- **Release** branch is used to release software
  - Branches from develop
  - Merges into **develop** and **master**
- **Hotfix** branch maybe not needed?
  - Branches from master
  - Merges into master and develop
- Any time a change merges into the master branch this is a software release tag a version

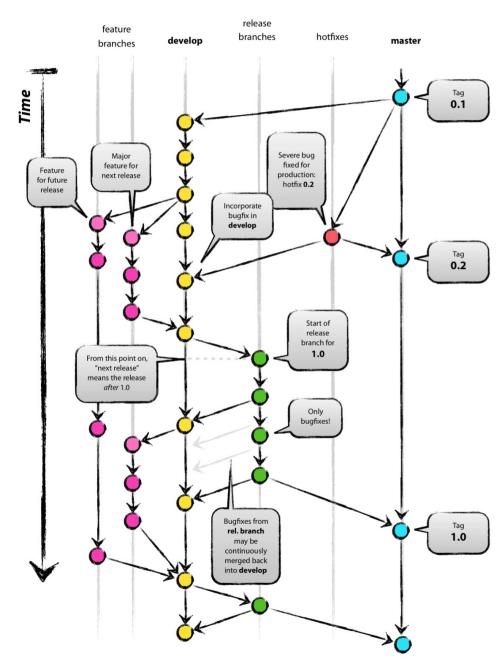

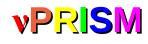

### Further reading...

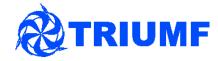

- Just a quick overview to help people get started
- Lots of help available online
- Strongly recommend you read these pages:
  - http://git-scm.com/book/en/v2
  - http://nvie.com/posts/a-successful-git-branching-model/
- Some useful commands:
  - 'git status' shows any changes and what is being tracked by git
  - 'git branch -a' shows all branches available, including remote ones
  - 'git remote -v' gives information on all the remote repos you have
  - 'git checkout' switch between different branches
  - 'git diff file.cxx' shows the difference between your current file and whatever was last committed to git (the local repository)